Si l'ENT ne fonctionne pas correctement cela peut venir des données de navigation qui comportent quelques erreurs. Voilà comment les effacer :

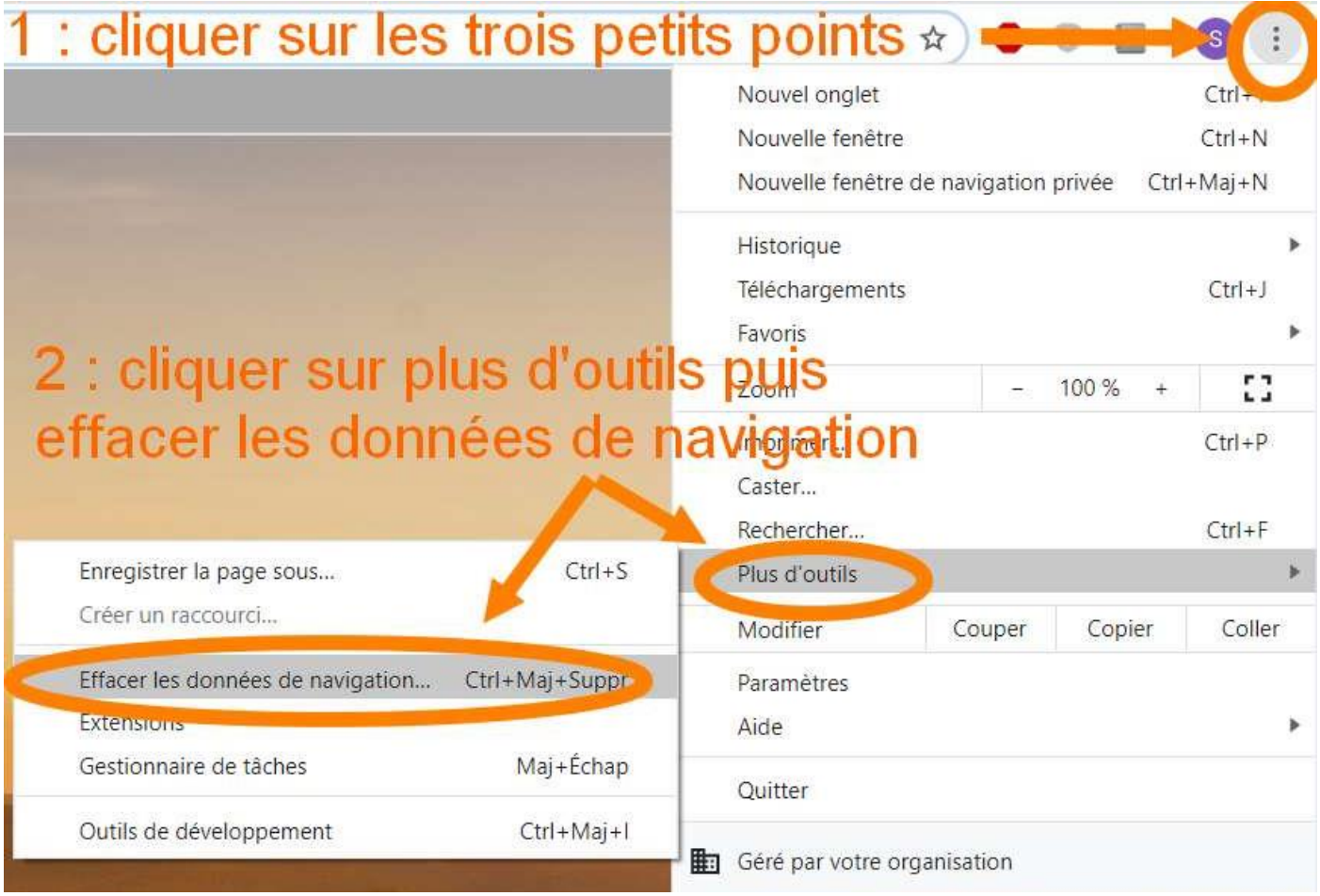

Une fenêtre s'ouvre alors (si le problème est très récent vous pouvez vous contenter d'effacer les données sur les dernières 24h par exemple) :

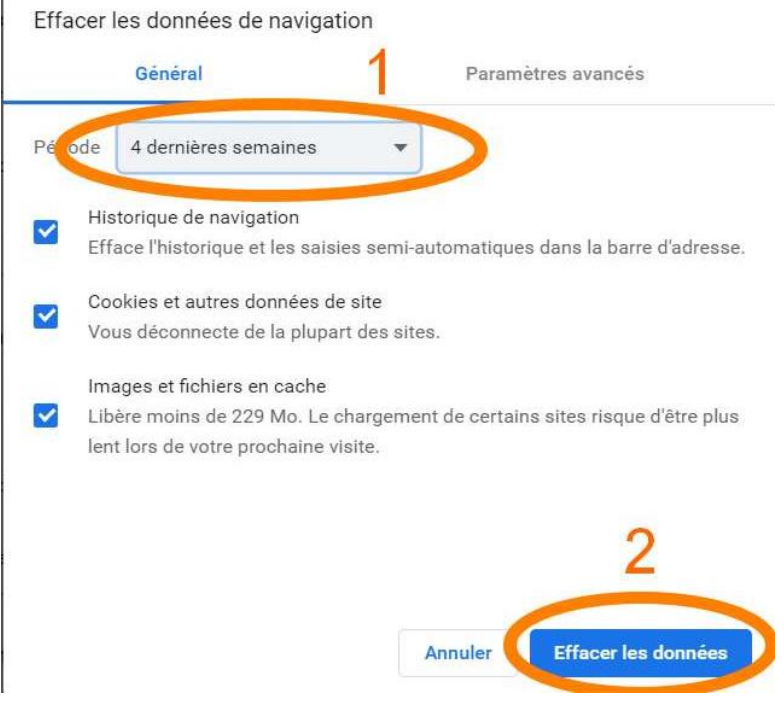